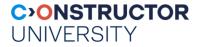

### Software Engineering Project [BAE Systems]

#### Instructor: Peter Baumann

- email: p.baumann@jacobs-university.de
- tel: -3178
- office: Research 1, room 88

File not found. Should I fake it? (Y/N)

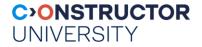

# **Project Logistics**

- Semester project
  - specify + implement + test + integrate + document
- 2-week code sprints:
  - teams of 2, changing teams + code base
  - advancing last-stage code base (no drop & recreate from scratch)
- grades per team
  - but reserve to deviate in exceptional cases
- Start by end of drop/add

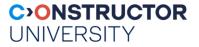

# **Sprint Grading: Overview**

- Automatic pull from repository shortly after submission deadline
- Quality checking; see course on quality measures, criteria include:
  - Code compiles, links, runs?
  - Code quality, with criteria such as (!) meaningful class structuring, exception handling, correct output formats, comments, proper formatting, meaningful variable & function naming (1...2-char vars!), ...
  - Amount and quality of documentation
  - Amount & quality of test cases
  - Amount of progress overall, based on (machine-readable) documentation file
  - Plagiarism check

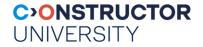

# **Sprint Grading: Detail**

- Core categories of evaluation:
  - Features added / improved
  - Tests added / improved
  - Documentation added /improved
  - Overall visual code appearance, i.e.: code quality
- In your README file, always describe your progress in these categories
  - To guarantee recognition of your work if not in README, might not get found

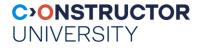

# **Background: Why?**

- Goal: as close as possible to industry situation
- Aligned Learning Outcomes:
  - Collaboration & teamwork
    - Organise yourself: collaborative editing, meetings, issue list, ...
    - Good: team develops jointly Bad: distribute work, don't care about teammate
  - Informed, planned decisions about where & what to contribute
  - Full software life cycle: → spec → code → test → handover
  - From hack-fix-repeat to engineering
    - test code equally important
  - How to work incrementally on preexisting code
  - Etc, see class discussion

"The way to your goal starts the day you take over 100% responsibility for your actions." – Dante Alighieri

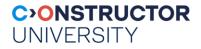

## **This Year's Project**

- Transparent WCPS query generation from python code
- WCPS (Web Coverage Processing Service)
  - Geo datacube query language
  - Standardized by Open
    Geospatial Consortium (OGC)
    & ISO
  - Used by many sites,
    such EarthServer federation

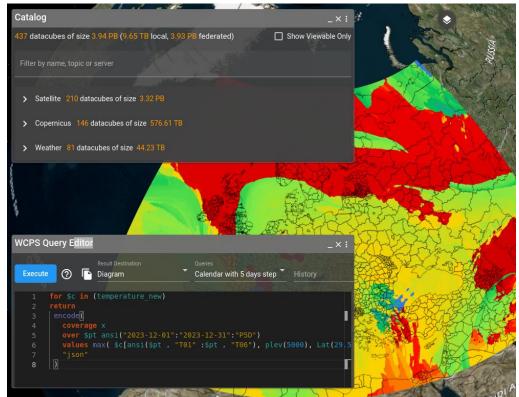

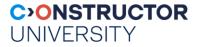

# **Project: Task**

- Normally: WCPS query string → datacube server → response
- From python: response = requests.post(service, data = {'query': query}, verify=False) Image(data=response.content)
- Some functionality available in both python and WCPS
  - Typically, better in WCPS: processing close to data, reduced response volumes
  - But not all python power available in WCPS
- Task: when operating with datacubes in python, silently push python ops to server via WCPS
  - Python reflection & overloading capabilities
  - Implement in python, using object-oriented approach

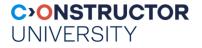

# **Project: WCPS**

- Declarative query language like SQL, but on datacubes rather than tables
- Datacube = "coverage" in stds terminology
  - Technically, datacube = array + metadata
  - Syntax close to FLOWR expressions, cf XML & JSON
- Operations: access, subsetting, processing, aggregation, fusion, encoding
- Ex: for \$c in (S2\_L2A\_32631\_B01\_60m) return encode( \$c[ time( "2021-04-09" ), E( 669960:729960 ), N( 4990200:5015220 ) ], "image/jpeg"

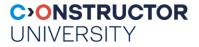

# **Project: Implementation Hints**

- Database connection object, *dbc*
- Datacube object, *dco*: python "twin" of database object
  - connected to server via *dbc*
- Identification via datacube ("coverage") name lookup
  - OGC WCS DescribeCoverage request
- Lazy evaluation:
  - *dco* collects operations during python execution, rather than executing the code
  - Once non-transformable operation is encountered, generate & execute query
  - Continue python execution
  - Utilizes python's reflection capabilities

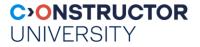

# **Project: Deliverables & Material**

### • Deliverables

- Python library: wdc (WPCS Datacube)
  - Correct, clean, elegant, inline-documented code
- Implementation documentation, including UML class & swimlane diagrams
- User training material: Jupyter notebook
- Sufficient test cases, collected in regression test suite
- ...all in git repo
- Material
  - WCPS introduction, with many further links
  - <u>Datacube server</u> to be used